# KVM

Objectifs : Comprendre, installer, configurer et optimiser une infrastructure de virtualisation avec KVM

Public visé : Administrateur système Durée : 4 jours (28 heures) Prix : 2 400€ HT Prérequis : Bonnes connaissances en administration système

#### Introduction à la virtualisation

- système hôte, système invité
- émulation
- virtualisation logicielle ou virtualisation matérielle ?
- traduction d'instruction et cache
- paravirtualisation
- Virtual Machine Image File
- Hardware Virtual Machine (HVM)
- Linux Containers

#### Démarrage de KVM

- vérification que le noyau Linux contient KVM
- compatibilité du matériel avec KVM
- obtenir et installer KVM et QEMU
- installer libvirt
- libvirt
- virtinstall
- mettre en pause et relancer le système invité
- gérer KVM avec Kimchi
- l'interface en ligne de commande de QEMU
- le contrôleur de QEMU
- virtmanager

## Utilisation de KVM avec QEMU

- Qu'estce que QEMU?
- Utilisation de KVM avec QEMU
- création d'un invité non graphique permanent
- configuration réseau de l'invité
- communication de l'invité vers l'hôte avec Virtio
- gestion du stockage avec QEMU
- gestion du stockage virtuel avec libguestfs
- utilisation du stockage physique de l'hôte
- utilisation du réseau physique de l'hôte
- graphisme
- BIOS
- pont USB

#### libvirt

- introduction
- contrôle d'accès
- virsh
- libvirt XML
- Open vSwitch

# **OpenStack**

- introduction
- services OpenStack
- OpenStack et libvirt
- ressources OpenStack pour KVM
- Glance Image Repository

## **Optimisation**

- mesure des performances
- netperf
- fio
- test de la mémoire avec Stream
- optimisation de SPECVirt

## Sécurité de KVM

- contrôle d'accès à libvirt
- bac à sable pour libvirt
- sVirt
- mises à jour de sécurit

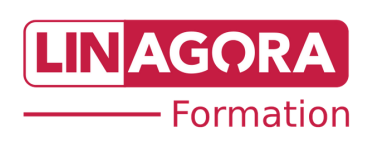